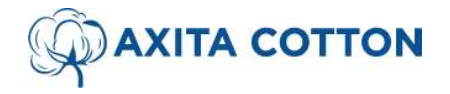

CIN: L17200GJ2013PLC076059

**AXITA COTTON LIMITED**<br>
CIN: L17200GJ2013PLC076059<br>
Registered Office: Servey No. 324 357 358 Kadi Thol Road Borisana, Kadi Mahesana-382715 (Gujarat)<br>
Corporate Office: Rannade House, First Floor, Opp. Sankalp Grace 3,<br>
Ne Corporate Office: Rannade House, First Floor, Opp. Sankalp Grace 3, Limited<br>
MAITA COTTON LIMITED<br>
CIN: L17200G12013PLC076059<br>
The Servey No. 324 357 358 Kadi The Road Borisana, Kadi Mahesana-382715 (Gujarat)<br>
Corporate Office: Ramade House, First Floor, Opp. Sankalp Grace 3,<br>
Near Ishan B Axita Cotton Limited<br>
AXITA COTTON LIMITED<br>
Registered Office: Servey No. 324 357 358 Kadi The Road Borisana, Kadi Mahesana-382715 (Gujarat)<br>
Corporate Office: Ramnade House, First Floor, Opp. Sankalp Grace 3,<br>
Near Ishan

Near Ishan Bunglows, Shilaj, Ahmedabad-380059

Axita Cotton Limited<br>
AXITA COTTON LIMITED<br>
Registered Office: Servey No. 224 357 358 Kadi The Nonsian, Kadi Mahesana-382715 (Gujarat)<br>
Corporate Office: Ramade House, First Floor, Opp. Sankalp Grace 3,<br>
Near Islan Bunglow Axita Cotton Limited<br>
MITA COTTON LIMITED<br>
Registered Office: Servey No. 324 357 358 Kadi Tha Neod Borisana, Kadi Mahesana-382715 (Gujarat)<br>
COTTON LIMITED<br>
Registered Office: Servey No. 324 357 358 Kadi Tha Neod Borisana, Axilta Cotton Limited<br>
AXITA COTTON LIMITED<br>
Registered Office: Servey No. 324.557.358 Kail The Real Borissma, Kadi Mahesama-382715 (Gujarati)<br>
Corporate Office: Ranade House, First Floor, Opp. Sankalp Grace 3,<br>
Near Isla Axita Cotton Limited (COTTON LIMITED<br>
AXITA COTTON LIMITED<br>
Registered Office: Servey No. 324 357 358 Kudi Thol Road Bornama, Kudi Muhesama-382715 (Gujarat)<br>
Corporate Office: Ranadel House, First Floro, Opp. Sankajo Grae **Example 19** AXITA COTTON LIMITED<br> **AXITA COTTON ANTA COTTON ACCONO**<br>
AXITA COTTON LIMITED<br> **Registered Office:** Servey No. 324 357 358 Kodi The INSolar Dissan, Kadi Mahasana-382715 (Gujarat)<br> **Corporate Office:** Rammade **Example 18 ANTA COTTON LIMITED**<br> **Participants. Show the Shareholders are advised to update the shareholders** and the update to update the shareholders are advised to update the shareholders in the shareholders in the sha facility.

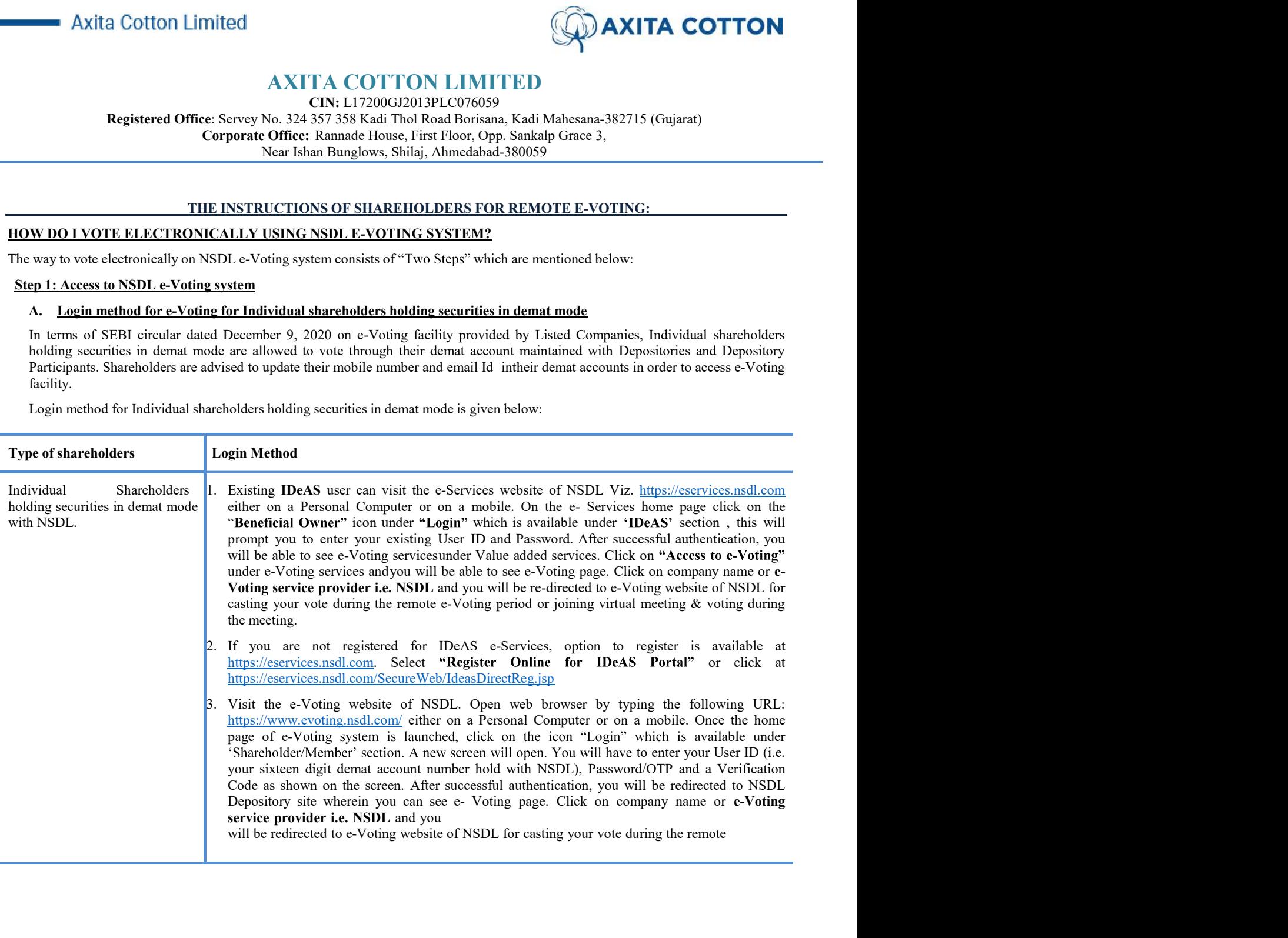

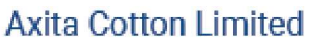

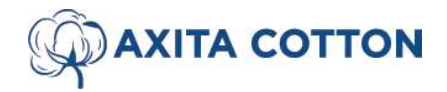

CIN: L17200GJ2013PLC076059<br>Registered Office: Servey No. 324 357 358 Kadi Thol Road Borisana, Kadi Mahesana-382715 (Gujarat) **EXERICAL COTTON ANTA COTTON ANTA COTTON ANTA COTTON CONSUMPLY AND ANTA COTTON CONSUMPLY AND REGISTED Registered Office: Servey No. 324 357 358 Kadi Thol Road Borisana, Kadi Mahesana-382715 (Gujarat) Corporate Office: Rann** Corporate Office: Rannade House, First Floor, Opp. Sankalp Grace 3, Near Ishan Bunglows, Shilaj, Ahmedabad-380059

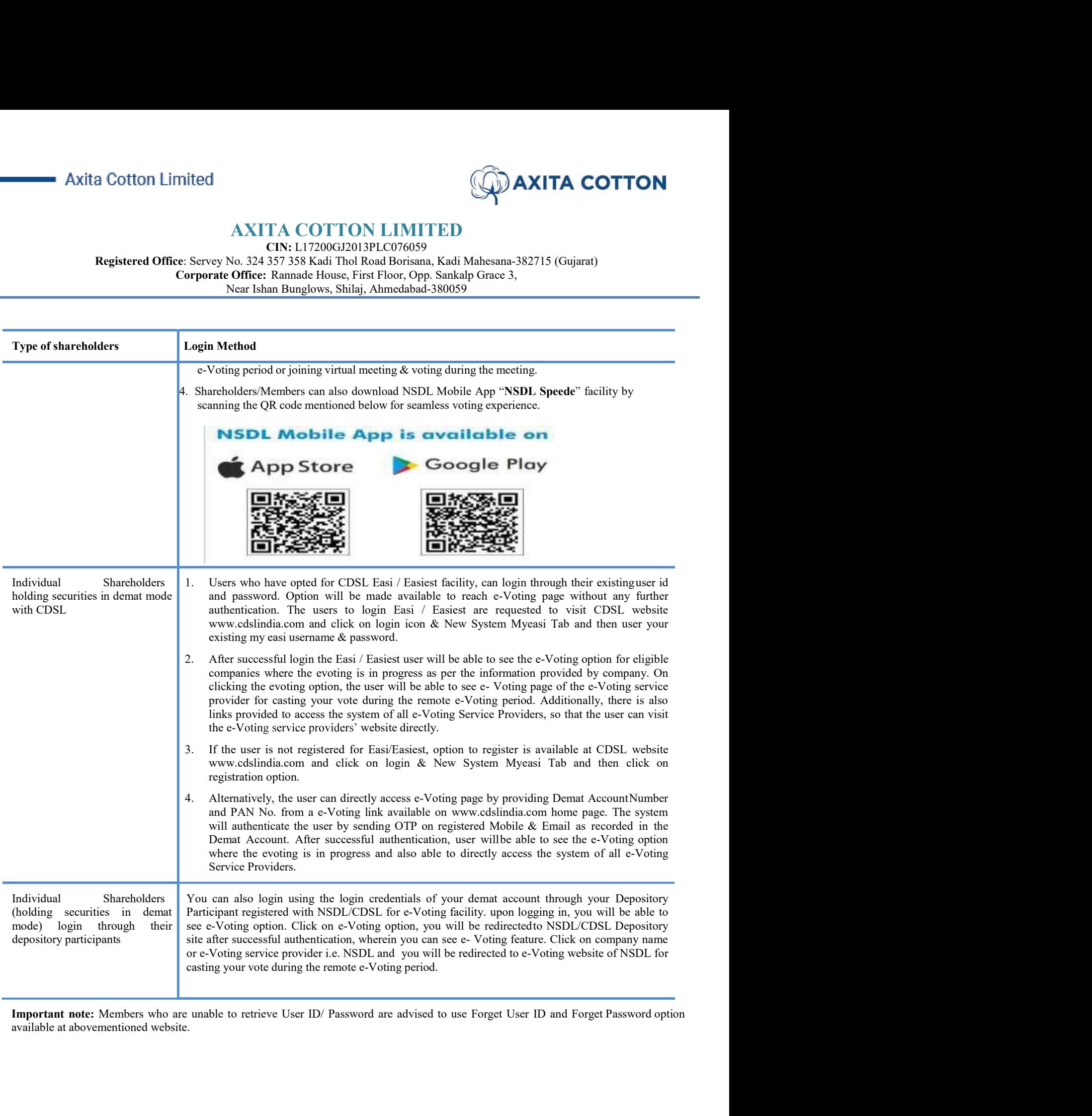

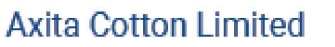

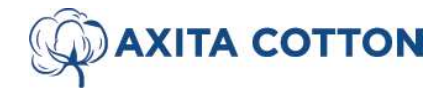

CIN: L17200GJ2013PLC076059<br>Registered Office: Servey No. 324 357 358 Kadi Thol Road Borisana, Kadi Mahesana-382715 (Gujarat) Corporate Office: Rannade House, First Floor, Opp. Sankalp Grace 3,

Near Ishan Bunglows, Shilaj, Ahmedabad-380059

**AXITA COTTON LIMITED**<br>Registered Office: Servey No. 324 357 358 Kadi Thol Road Borisana, Kadi Mahesana-382715 (Gujarat)<br>Corporate Office: Rannade House, First Floor, Opp. Sankalp Grace 3,<br>Near Ishan Bunglows, Shilaj, Ahme

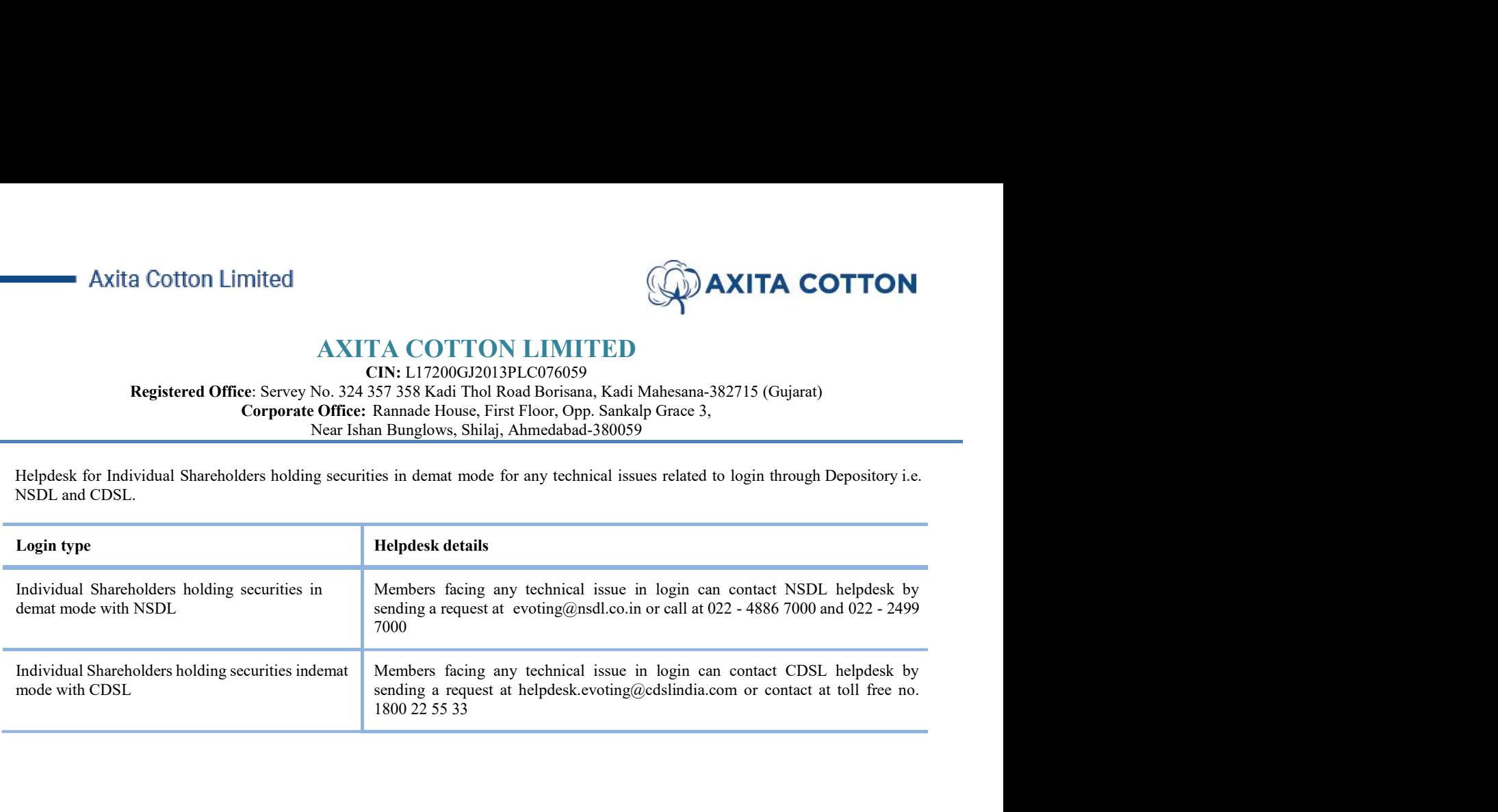

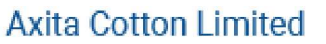

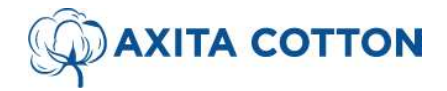

CIN: L17200GJ2013PLC076059

Registered Office: Servey No. 324 357 358 Kadi Thol Road Borisana, Kadi Mahesana-382715 (Gujarat)<br>
Corporate Office: Sannade House, First Floor, Opp. Sankalp Grace 3,<br>
Near Ishan Bunglows, Shilaj, Ahmedabad-380059<br>
Method Corporate Office: Rannade House, First Floor, Opp. Sankalp Grace 3, **2.** Axita Cotton Limited<br> **2.** AXITA COTTON LIMITED<br>
CIN: L17200G12013PLC076059<br>
Registered Office: Servey No. 324 357 358 Kadi Thol Road Borisana, Kadi Mahesana<br>
Corporate Office: Ramande House, First Floor, Opp. Sankip

Near Ishan Bunglows, Shilaj, Ahmedabad-380059

# Axita Cotton Limited<br>
MAXITA COTTON LIMITED<br>
Registered Office: Servey No. 324 357 358 Kadi Thol Road Borisma, Kadi Mahesana-382715 (Gujarat)<br>
Corporate Office: Ramade House, First Floor, Opp. Sankalp Grace 3,<br>
Near Islam

- **AXITA COTTON AXITA COTTON**<br> **AXITA COTTON LIMITED**<br> **AXITA COTTON CIN:** L17200G12013PLC076059<br> **Registered Office:** Servey No. 324 357 358 Kadi Thol Road Borisna, Kadi Mahesana-382715 (Gujarat)<br> **Corporate Office:** Ramade AXITA COTTON LIMITED<br> **AXITA COTTON LIMITED**<br>
CIN: L17200G12013PLC076059<br>
Registered Office: Servey No. 324 357 358 Kadi Tho Rood Borisana, Kadi Mahesana-382715 (Gujarat)<br>
Corporate Office: Ramnade House, First Floor, Opp. **Example 1. Axil TA COTTON LIMITED**<br> **AXITA COTTON LIMITED**<br> **Registered Office:** Servey No. 324 357 358 Kail The Road Borissina, Kail Mahesama-382715 (Gujarat)<br> **Corporate Office:** Rammade House, First Floor, Opp. Sankal
- 'Shareholder/Member' section.
- **Example 18 CONTON CONTON CONTON CONTON CONTON CONTON CONTON CONTON CONTON CONTON CONTON CONTON CONTON CONTON CONTON CONTON CONTO CONTO CONTON CONTON CONTON CONTON CONTON CONTON CONTON CONTON CONTON CONTON CONTON CONTON CO** screen.

**3.** Axilta Cotton Limited AXITA COTTON LIMITED<br> **AXITA COTTON LIMITED**<br> **AXITA COTTON LIMITED**<br> **Registered Office** Servey No. 324357.358 Kadi Thol Road Borissina, Kadi Mahesana-382715 (Gujarat)<br> **Corporate Office:** Ramm Alternatively, if you are registered for NSDL eservices i.e. IDEAS, you can log-in at https://eservices.nsdl.com/ with your **Existing Cotton Limited**<br> **Existing IOEN COTTON LIMITED**<br> **Registered Office:** Esservey No. 23-575-538 Kadi IDEAS Monce Sand IDEAS Monce 2.<br> **Registered Office:** Rammade IDEAS: This Thou, Opp. Sandalp Gree 3.<br>
Neur Ishan

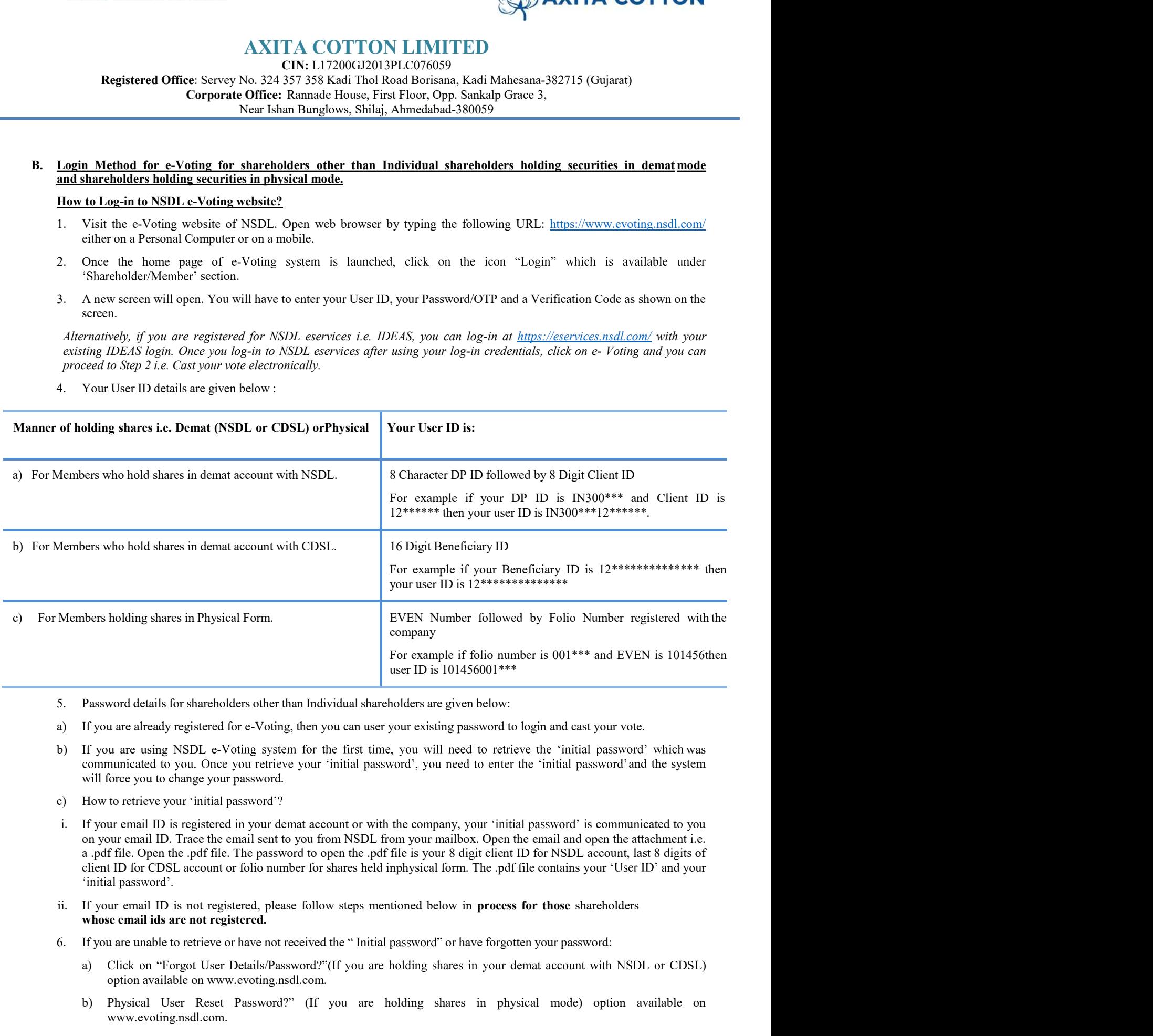

- 
- 
- 
- 
- bolding shares in Physical Form.<br>
EVEN Number Tollowed by Folio Number registe<br>
word details for shareholders other than Individual shareholders are given below:<br>
user ID is 101456001<sup>\*\*\*</sup> and EVEN is<br>
user user user user **Physical User Password details for shareholders other than Individual same HD is 101456001\*\*\* IF you are straight EVEN is 101456then<br>
IF you are already registered for e-Voting, then you can user your existing password'**
- 
- - a) Click on "Forgot User Details/Password?"(If you are holding shares in your demat account with NSDL or CDSL)
	- www.evoting.nsdl.com.

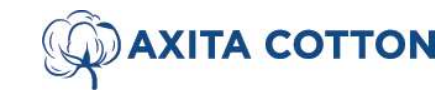

CIN: L17200GJ2013PLC076059

**AXITA COTTON LIMITED**<br>**Registered Office:** Servey No. 324 357 358 Kadi Thol Road Borisana, Kadi Mahesana-382715 (Gujarat)<br>**Corporate Office:** Rannade House, First Floor, Opp. Sankalp Grace 3,<br>Near Ishan Bunglows, Shilaj, Corporate Office: Rannade House, First Floor, Opp. Sankalp Grace 3, Near Ishan Bunglows, Shilaj, Ahmedabad-380059 xita Cotton Limited<br>
CIN: L17200GJ2013PLC076059<br>
CIN: L17200GJ2013PLC076059<br>
Registered Office: Servey No. 324 357 358 Kadi Thol Road Borisana, Kadi Mahesana-382715 (Gujarat)<br>
Corporate Office: Rannade House, First Floor, **Example 18 CONTONIMED**<br> **MANITA COTTON CONTONIMED**<br> **CONTONIMETED**<br> **CONTONIMETED**<br> **CONTONIMETED**<br> **CONTONIMETED**<br> **CONTONIMETED**<br> **CONTONIMETED**<br> **CONTONIMETED**<br> **CONTONIMETED**<br> **CONTONIMETED**<br> **CONTONIMETED**<br> **CONTONIM** xita Cotton Limited<br> **AXITA COTTON LIMITED**<br> **CIN:** 1.17200G12013PLC076059<br> **Registered Office:** Servey No. 324 357 338 Kadi Thel Road Borissia, Kadi Mahesana-382715 (Gujarat)<br> **Corporate Office:** Ramade House, First Floor **4.** Axita Cotton Limited<br> **AXITA COTTON LIMITED**<br> **Registered Office:** Servey No. 324-537.358 Kadi The IX Road Borissian, Kadi Mahesana-382715 (Gujarat)<br> **Corporate Office:** Servey No. 324-537.358 Kadi The IX Road Boriss **Example 18. Axil a Cotton Limited**<br> **Example 18. AXITA COTTON LIMITED**<br> **Example 18. CONSTANT AND CONSTANT AND CONSTANT AND CONSTANT AND CONSTANT AND CONSTANT CONSTANT CONSTANT CONSTANT CONSTANT CONSTANT CONSTANT CONSTAN EXECUTE ANTER COTTON ANTER COTTON ANTER COTTON ANTER COTTON ANTER CONTON LANTED RESPONSE AND ANTER CONTON LIMITED RESPONSE AND INTO RESPONSE AND INTO RESPONSE AND INTO RESPONSE AND INTO A CONTON CONTON CONTON, SURVEY AND Example 12.** Axil TA COTTON<br>
AXITA COTTON LIMITED<br>
Registered Office: Servey No. 324.527.368 Kadi Theil Road Brotisms. Kadi Mohesano-382715 (Gujarat)<br>
Corporate Office: Ramade House, First Eloor, Opp. Sankalp Grace 3,<br>
Y **EXECTION**<br> **EXECTION**<br> **EXECTION AXITA COTTON LIMITED**<br> **Registered Office:** Servey No. 324 357 358 Kadi ITME Road Borisan, Kadi Malessane-382715 (Gujarat)<br> **Corporate Office:** Rannade House, First Floor, Orp. Sankalp Gr **EXECT ANTEXA COTTON LIMITED**<br> **EXECT ANTEXA COTTON CONTIFICED**<br> **EXECT ANTEXA COTTON CONTIFICED**<br> **EXECT ANTEXA COTTON CONTIFICED**<br> **EXECT ANTEXA COTTON CONTIFICED**<br> **EXECT ANTEXA COTTON CONTIFICED**<br> **EXECT ANTEXA CONTIF 2. Select of Company Fig. 2. Set and the remote of company for the selection of company for the company for the remote of the selection of the remoted of the remoted of the remoted of the remoted of the remoted of the re ANTIA COTT UNIVELOTIONS LANTA CONTINUM LEVATIONS AND ALTAMENT TEU (Servey No. 324 357 358 Kadi The Road Borissin, Kadi Mahesana-382715 (Gujarat)<br>
<b>Sorphore to Free Strange of the password by affectively** as the Voting Ma **Registered Office:** Servey No. 324 257 3.58 Kadi Thot Road Borisana, Kadi Mahesana-382715 (Gujarat)<br> **Corporate Office:** Ramade House, Frist Ploor, Opp. Sandalp Grace 3,<br>
(a) Fryou are still unable to get the password by

- 
- NSDL.
- 
- 
- 

## Step 2: Cast your vote electronically on NSDL e-Voting system.How

- Several or the Correlation Correlation Correlation Correlation Correlation Correlation Correlation Correlation Correlation Correlation Correlation Correlation Correlation Correlation Correlation Correlation Correlation Cor Sear Islam Hunglows, Shilaj, Ahmedahad-380159<br>
(a) If you are still unable to get the password by aforesaid two options, you can send a request at evoting@nsdl.co.in<br>
mentioning your demu account number/folio number, your 6) If you are still unable to get the password by aforesaid two options, you can send a request at evoting@nsdleosine mentioning your demat account number/folio number, your PAN, your name and yourregistered addesse sts.<br>
- 
- 
- 
- 
- 
- 

- The meanioning your dermat account number/folio number, your PAN, your nume and your<br>registered address etc.<br>
d) Members can also use the OTP (One Time Password) hased login for easting the votes on the e-Voting<br>system of d) Members can also use the OTP (One Time Password) based login for easting the votes on the NSDL.<br>
7. After rearring your password, tick on Agree to "Terms and Conditions" by selecting on the check box.<br>
8. Now, you will 1. Institutional shareholders (i.e. other than individuals, HUF, NRI etc.) are required to send standard counterparticles (i.e. other than individuals). The method is that that is the property of the standard control of t 7. After entering your password, tick on Agree to "Terms and Conditions" by selecting on the check box.<br>8. Now, you will have to fisic on "Login" button.<br>
Anter you clied on the "Login" button, Home page of e-Voting will 7. Alther micromy source to the mass of the Conditions and Conditions "by selecting on the check box.<br>
8. Now, you will have to click on "Login" button. Home page of e-Voting will open.<br>
2. Cast veur vote electronically o S. Now, you will have to cliek on "Login" button.<br>
2. Cher you cliek on the "Login" button. Home page of e-Voting will open.<br>
2. Chest very other determinally on NSDL e-Voting system.<br>
2. Not very very reduces the login at Atter were letter than the state of the relation of the relation of the relation of the relationships of the resolution of the relationships and the relationships of the relationships and the state of the relationships of 9. After you click on the "Login" button, Home page of e-Voting will open.<br>
2: Cast vour vote electronically on NSDL e-Voting system. How<br>
11 your vote electronically on NSDL e-Voting system?<br>
12: Cast vour vote electroni **21. Cast your vote electronically on NSDL e-Voting system.How<br>
2. Osled Y our Youting rostens:**<br>
2. Select Y-REV of company for which you with to cast your vote during the remote e-Voting period.<br>
2. Select "V-V-KV" of c **A vour vote electronically on NSDL e-Voting system?**<br>Alter successful login at Siep 1, you will be able to see all the companies "EVEN" in which you are holding shares<br>and working systems. The e-voting as the Voiring pass **SECUT:**<br> **EXECUTE:**<br> **EXECUTE ASSECUTE ASSECUTE ASSECUTE ASSECUTE ASSECUTE ASSECUTE ASSECUTE ASSECUTE TO THE RESET ASSECUTED AND IN THE PASSWORD TO THE ASSECUTED AND IN THE USER USER USER USER THE ASSECUTED WITH A EXET PA** Alter successful login at Step 1, you will be able to see all the companies "EVEN" in which you are holding shares<br>and whose Select "EVEN" of company for which you wish to east your vote during the remote e-Voring period.<br> volume you we receive the Volume wish to east your vote during the remote e-Volting period.<br>
3. Now you are ready for e-Voling as the Volume page opens.<br>
4. Cast your vote by selecting appropriate opinions i.e. asset on di Select "EVEN" of company for which you wish to cast your vote during the remote e-Voting period.<br>Now you are ready for e-Voting as the Voting practice, assatt or dissent, verify/inddify the number of shares for which you<br>v Now you are ready for e-Voting as the Voting page opens.<br>Cast your vote by selecting appropriate opisons i.e. assent or dissent, verify/modify the number of shares for which you<br>wish to east your vote and elick on "Submit 4. Cast your vote by selecting appropriate options are asset or disseminor enter distance confirminion, the message "Vote cast successfully" will be displayed.<br>
5. Upon confirmation, the message "Vote cast successfully" w Upon confirmation, the message "Vote cast successfully" will be displayed.<br>
You can also take the primotion of the votes cast by you by clicking on the principlion on the confirmation page.<br>
You can also take the primotio e.<br>
Concern also take the primout of the votes cast by you by clicking on the print option on the confirmation page.<br>
7. Once you confirm your vote on the resolution, you will not be laboved to media your vote.<br>
1. Instit Once you confirm your vote on the resolution, you will not be allowed to modify your vote.<br>Cuildelines for shareholders (i.e. other than individuals, IIUF, NRI etc.) are required to send scanned copy (PDF/PGFormat) of<br>the **Guidelines for shareholders**<br>Institutional shareholders (i.e. other than individuals HUF, NRI etc.) are required to seal scanned copy (PDF/JPGForma) of<br>the relevant Board Resolution/ Authority letter etc. with attested s **Guildrifter for the state holders** (i.e. other than individuals, HUF, NRI etc.) are required to send scanned copy (PDF/JPGFormat) of the relevant Board Resolution Authority letter etc. with attended signation signature o Institutional shareholders (i.e. other than individuals, HUF, NRI etc.) are required to send seanned eppy (PDE/PGF/comat) of<br>the relevant Board Resolution/ Authority letter etc. with attented speciment aggranuse of the dul
	-
	-

# Process for those shareholders whose email ids are not registered with the depositories for procuring user id andpassword

- 
- the relevant Board Resolution/V attached Resolution (A and A resolution and Resolution and Resolution and A recording to the send a request of the data redoction of the data relevant of the street to evolve the members (a are authorized to vide, to the Scruttnizer by e-mail to secondabliggematic.om with a consing/genal considered to gothing the stress e-formaty (Anthony 1 and the Scrutting above). Antony method to the Scrutting Letter "disp Attention of email take the solution of the state of the state of the state of the state of the state of the state of the state of the state of the state of the state of the state of the state of the state of the state of tob in their login.<br>It is strongly recommended not to share your password with any other person and take utmost care to keep your password. In social<br>confidential, Login to the e-voting website will be disabled upon five m It is strongly recommended not to share your password with any other person and take utmost care to keep your password.<br>
Some factor lat. I agin to the c-vering website will be disabled upon five unsuccessful attempts to k It is strongly recommeded not to share your password with any other person and take utmost center to the streate to share your passed will be disabled upon five unsuccessful attempts to key in the such an event, you will
- 
- 

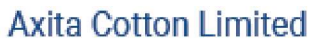

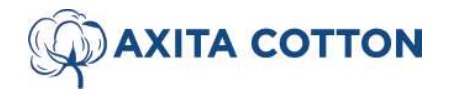

CIN: L17200GJ2013PLC076059<br>Registered Office: Servey No. 324 357 358 Kadi Thol Road Borisana, Kadi Mahesana-382715 (Gujarat) **AXITA COTTON LIMITED**<br>
CIN: L17200GJ2013PLC076059<br>
Registered Office: Servey No. 324 357 358 Kadi Thol Road Borisana, Kadi Mahesana-382715 (Gujarat)<br>
Corporate Office: Rannade House, First Floor, Opp. Sankalp Grace 3,<br>
Ne Corporate Office: Rannade House, First Floor, Opp. Sankalp Grace 3, Near Ishan Bunglows, Shilaj, Ahmedabad-380059

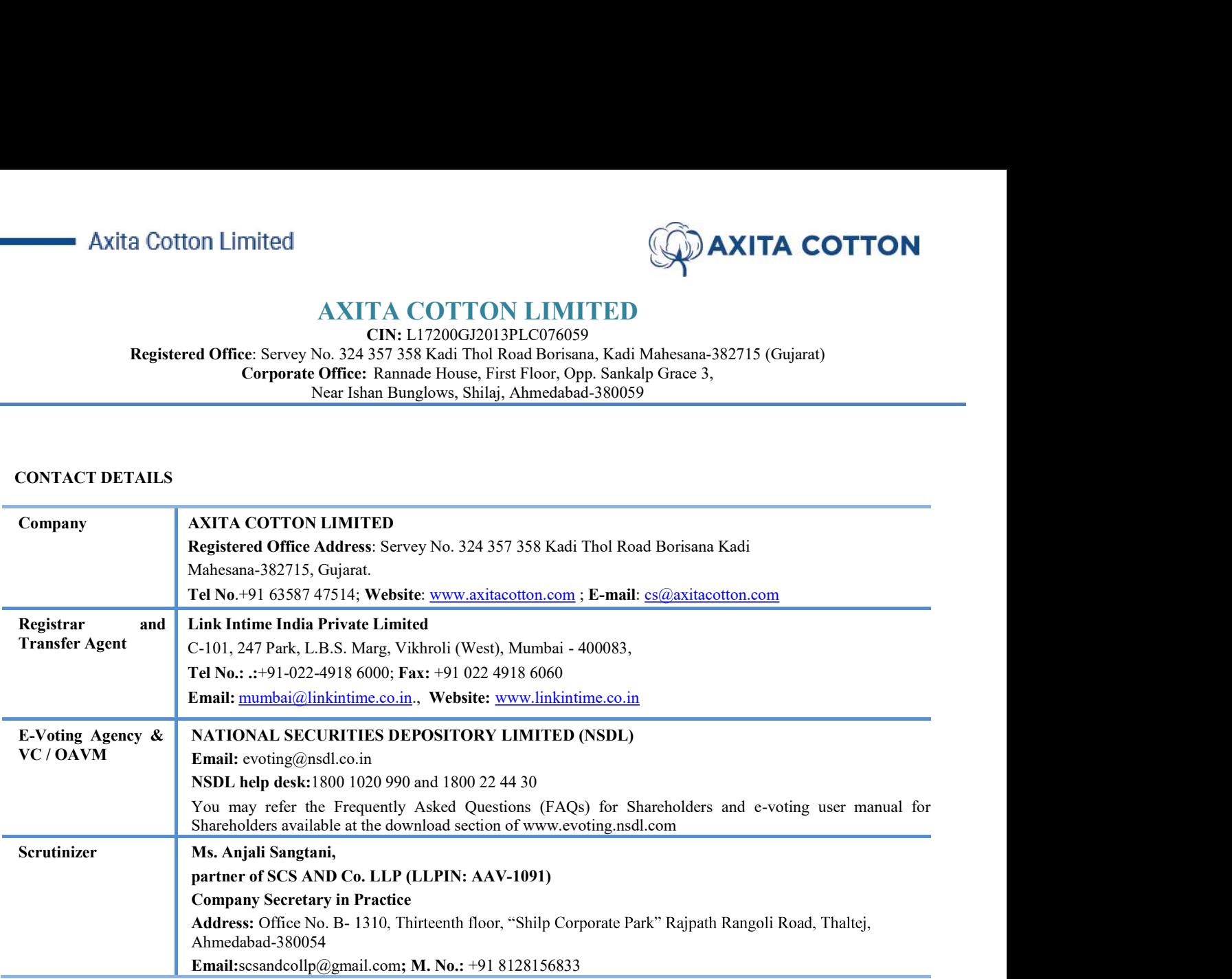